# Звукові (фонетичні) явища під час утворення іменників за допомогою суфікса -ин-

Перш ніж говорити про **звукові (фонетичні) явища**, які можуть відбуватися в процесі **словотворення** за допомогою **суфікса** *-ин-*, погляньмо, чим цей суфікс особливий.

По-перше, за допомогою **суфікса** *-ин-* можна утворити слова двох частин мови:

□ **іменники** із різними-різними значеннями: *очеретина*, *фахівчиня*, *козаччина*  тощо;

□ **прикметники** зі значенням присвійності: *мамині (руки)*, *ластівчине (гніздо)*. Утворюючи слова цих частин мови, суфікс *-ин-* є **омонімічним**, порівняй: *мамина дитина*.

По-друге, за допомогою суфікса *-ин-* іменники виражають як пов'язані між собою значення (тоді цей суфікс **багатозначний (полісемічний)**), так і не пов'язані між собою значення (тоді він **омонімічний**), а інколи цей суфікс навіть додає іменникам ніби протилежних значень (тоді він **антонімічний**). Межу між цими значеннями, які виражає *-ин-*, інколи складно визначити. Переконайся в цьому, ознайомившись із тим, які різноманітні значення суфікс *-ин-* допомагає виражати іменникам:

- 1) пестливість: *хатина*,
- 2) згрубілість: *домина*,
- 3) збірність: *садовина*,
- 4) одиничність: *краплина*,
- 5) опредмечена дія: *гостина*,
- 6) опредмечена ознака: *гординя*,
- 7) наслідок, продукт: *сколотини*,
- 8) знаряддя дії: *млин*,
- 9) особа: *дитина*,
- 10) особа жіночої статі: *дядина*,
- 11) особа чоловічої статі за національністю: *грузин*,
- 12) істота: *тварина*,
- 13) місце, приміщення: *долина, середина*,
- 14) стан психічний або фізичний: *відносини*,
- 15) речовина: *пролактин*,
- 16) рослина: *горобина*,
- 17) одиниця виміру: *третина*,
- 18) предмет: *ряднина*,
- 19) різновид м'яса: *свинина*,
- 20) період: *козаччина*.

# **Увага!**

Не плутай суфікс *-ин-* у збірному значенні та суфікс *-инн-(я)* у такому ж значенні, адже в другому суфіксі є подвоєння букв, а в першому – ні. Порівняй: *садовина, городина, озимина, трухлятина гарбузиння, картоплиння, павутиння, трухлятиння.* 

Коли суфікс *-ин-* під час утворення нового слова доєднують до **основ** деяких слів, то **кінцеві приголосні звуки** цих основ змінюються, тобто відбувається **чергування приголосних звуків**.

Найчастіше ці чергування приголосних трапляються, коли суфікс *-ин-* додаємо до основ, що **закінчуються на звуки [г], [к] та [х]**, а також [**ц**′].

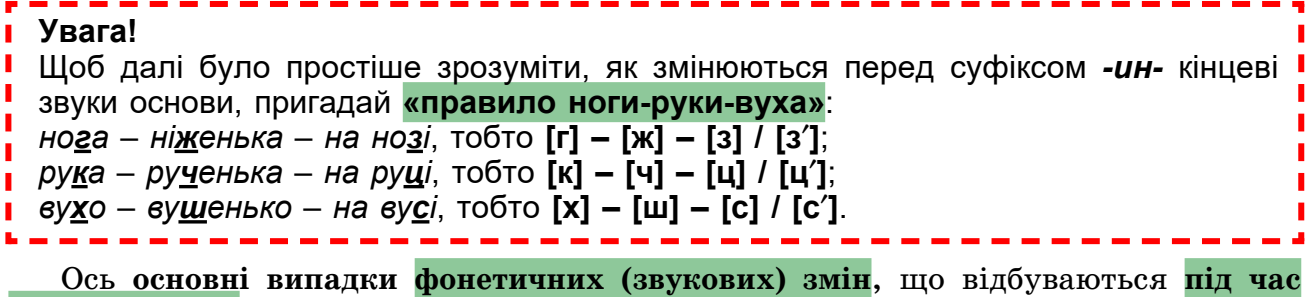

**словотворення** за допомогою суфікса *-ин-*.

**1. Утворення іменників за допомогою суфікса** *-ин-* **від прикметників із суфіксами** *-ськ-***,** *-цьк-***,** *-зьк-*

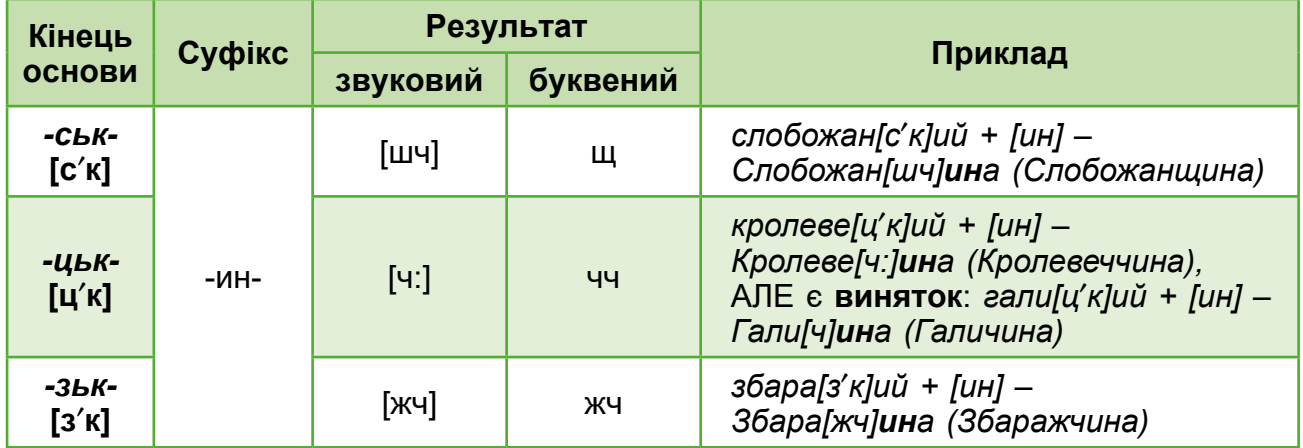

Як справжній мовознавець / мовознавчиня ти запитаєш: «А куди ж поділися суфікси *-ськ-*, *-цьк-* та *-зьк-* в утворених іменниках?» Це суперпитання! Виявляється, вони нікуди не поділися, вони в утворених словах залишилися, але набули тепер зовсім інший вигляду внаслідок чергування й уподібнення. Тепер ці суфікси ти бачиш у вигляді *-щ-*, *-чч-* та *-жч-*. Тож під час розбирання слів за будовою виділяй у подібних словах таке:

> *cлобожанський – Слобожанщина кролевецький – Кролевеччина*

> > *збаразький – Збаражчина*

# **Увага!**

Під час додавання суфікса *-ин-* до основи на суфікс *-ськ-*, перед яким є *-ль-*, **м'який знак** після *-л-* зберігаємо: *ворзельський – Ворзельщина*.

Під час додавання суфікса *-ин-* до основи на суфікс *-ськ-*, перед яким є *-д-* або *-т-*, маємо на місці колишнього суфікса *-ськ-* одну *-ч-*, а не дві:

*шведський* – *шведчина* (вимовляємо внаслідок асиміляції так: *шве[ч:]ина*);

*солдатський* – *солдатчина* (вимовляємо внаслідок асиміляції так: *солда[ч:]ина*).

**2. Утворення іменників за допомогою суфікса** *-ин-* **від іменників із кінцевим буквосполученням** *-ск-*

Тут усе просто, якщо тобі було зрозумілим попереднє! **Буквосполучення** *-ск*перед суфіксом *-ин-* поводиться подібно до суфікса *-ськ-*:

*ві[ск] + [ин] – во[шч]ина (вощина), пісок (пі[ск]у) + [ин] – пі[шч]ина (піщина).*

**3. Утворення іменників за допомогою суфікса** *-ин-* **від інших іменників або прикметників, основа яких закінчується на [г], [к], [ц**′**] або [х]**

Якщо основа вихідного іменника закінчується на якийсь з-поміж звуків **[г]**, **[к]**, **[ц**′**]** або **[х]**, то в утворених за допомогою суфікса *-ин-* іменниках із різними значеннями отримуємо відповідно звуки **[ж]**, **[ч]** та **[ш]**.

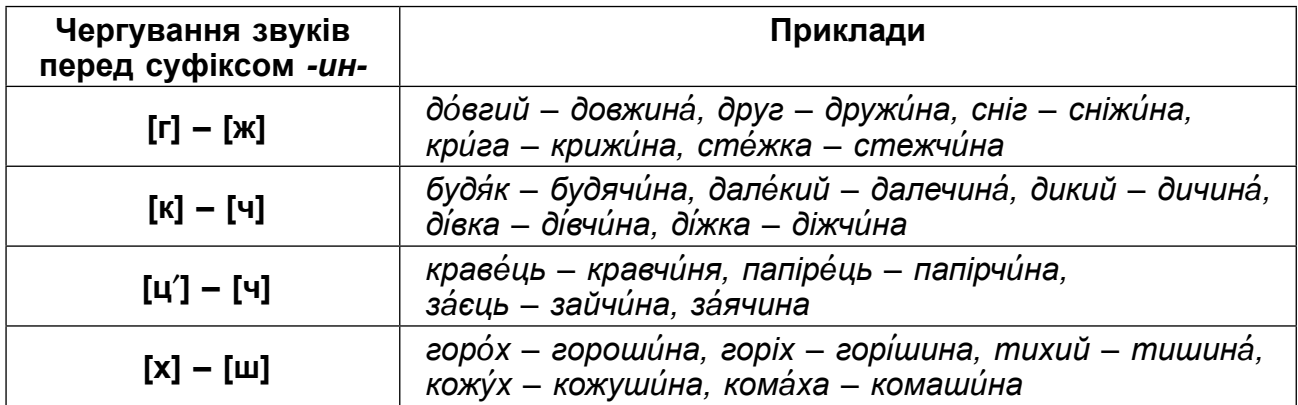

# **Увага!**

Суфікс *-ин-* є одним із суфіксів, за допомогою якого утворюють **фемінітиви** – це іменники-назви жінок за видом діяльності, утворені від іменників-назв чоловіків. У деяких випадках перед цим суфіксом також відбуваються звукові зміни. Щоб переконатися – переглянь зображення і знайди такі слова.

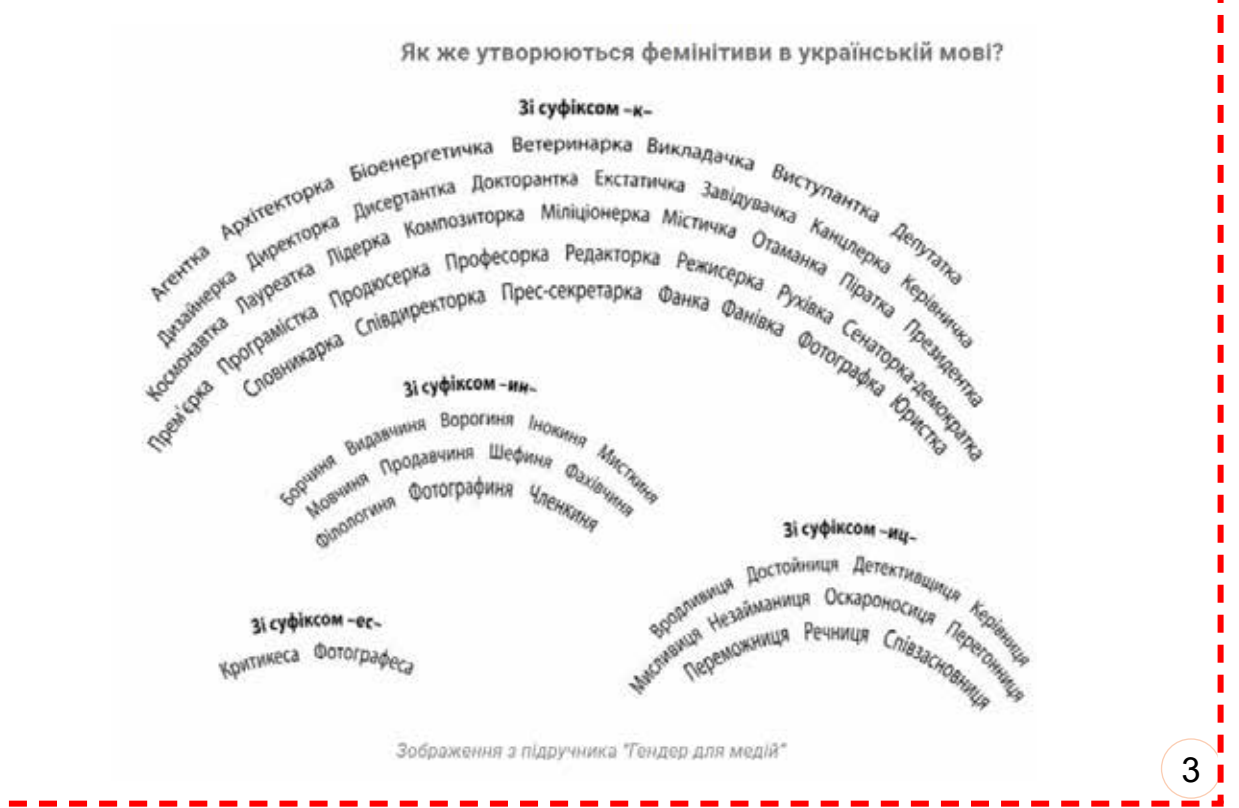

# Довідник

**4. Утворення від іменників за допомогою суфікса** *-ин-* **прикметників із присвійним значенням** 

Як ти пам'ятаєш з попереднього викладу, за допомогою суфікса *-ин-,* крім іменників, можна утворювати ще й **присвійні прикметники**. Тут спостерігаються **звукові (фонетичні) зміни**, подібні до тих, про які ти вже знаєш:

- □ *-ск-* **+** *-ин-* **=** *-счин-*: Параска Парасчин;
- □ *-ськ-* **+** *-ин-* **=** *-сьчин-*: Ониська Онисьчин;
- □ *-шк-* **+** *-ин-* **=** *-щин-*: Мелашка Мелащин;
- □ *-г-* **+** *-ин-* **=** *-жин-*: Ольга Ольжин;
- □ *-к-* **+** *-ин-* **=** *-чин-*: Наталка Наталчин, Одарка Одарчин, дочка доччин; тітка - тітчин;
- □ *-х-* **+** *-ин-* **=** *-шин-*: Домаха Домашин, сваха свашин.

#### **Увага!**  П

- Присвійні прикметники із суфіксом *-ин-*, що утворені від **власних назв** пишемо з
- **великої букви**, а від загальних із малої. ı

І наостанок ще одна важлива інформація про суфікс *-ин-*. Іменники чоловічого роду із суфіксами *-анин (-янин)*, *-ин* у множині втрачають *-ин (-н)*: *болгарин – болгари*, *громадянин – громадяни*, *киянин – кияни*, *львів'янин – львів'яни*, *селянин – селяни*, *татарин – татари*, але: *грузини*, *осетини*, *русини*.

Оце так суфікс *-ин-*, усього **два звуки**, а який потужний, чи не так?

# **Насмішка**

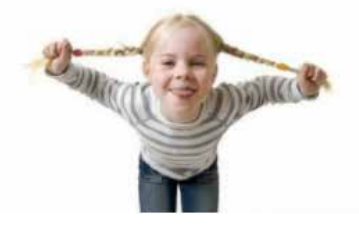

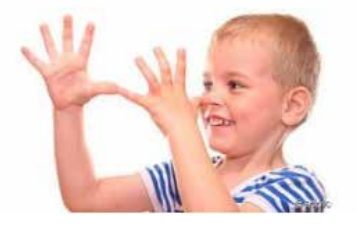

Хто з нас не любить сміятися? – Авжеж, усі люблять посміятися, адже **сміх, усмішка**, кажуть, продовжують життя.

Інколи сміх буває **щирим**, **веселим**, **завзятим** – так би мовити, **сміх від душі**. А от інколи, на жаль, цей сміх буває **хитренький**, інколи навіть **в'їдливенький**, **зленький**. Так люди сміються тоді, коли насміхаються з когось, тобто висміюють чиїсь дії, вчинки, глузують з когось. Так і виникає **насмішка**.

**Насмішка** – це глузливий жарт, висміювання кого-, чого-небудь. Буває, щоправда, і її добріша «сестричка» насмішечка – це незначна, легка насмішка.

**З якою метою** насміхаються? – Часто це роблять, щоб підказати людині, де вона помиляється. Такі насмішки можна назвати **виховними**. Та, на жаль, бувають і такі люди (і навіть діти), які насміхаються з когось слабшого, цькуючи його. Безперечно, такі насмішки – це прояв **булінгу**. І ти вже знаєш, що в цьому випадку варто намагатися зупинити насмішника або ж попросити допомоги в старших, щоб вони припинили його знущання з когось слабшого, беззахисного.

Як бачиш, насміхатися люди можуть одне з одного по-різному, але варто намагатися (дотримуючись **принципів ненасильницького спілкування (ННС)**, про

які ти вже добре знаєш) бути поважливими одне до одного й не допускати злих насмішок, а обходитися **лише добрими, щирими насмішечками з метою підтримки**. Цього вчить нас і народна мудрість у **прислів'ях**:

*Веселий сміх – половина здоров'я. Хто посміхається, до того й доля схиляється. Вмій пожартувати, та знай, коли перестати. Жартуй, та знай міру. Жартуй глечику, доки не луснув. З жарту часом і біда буває. Хто в суботу сміється, в неділю плакать буде. Хто сміється, тому не минеться. Що посієш, те й пожнеш. Сьогодні ти смієшся з нього, а завтра – він з тебе.*

# **Увага!**

**Дієслова** *насміхатися*, *глузувати кепкувати* та ін. вимагають, щоб після них **іменник** ішов із **прийменником** *з (із, зі)*, наприклад:

*насміхатися із чужого горя, глузував із невдах, кепкувала з друга.* 

Те саме правильно і для випадків, коли від дієслова утворюємо іменник, наприклад: *насмішка із чужого горя, глузування з невдах, кепкування з друга.*

# **Буктрейлер – сучасна форма реклами книжок**

Пригадай-но, що ти вже знаєш про такий **медіажанр**, як **трейлер**. А згадай, трейлер до якого фільму чи мультфільму тобі нещодавно трапилося подивитися. Зацікавив тебе цей трейлер? Звісно ж, адже **трейлер** (англійське *trailer*, яке означає «те, що рухається за чимось» і утворене від дієслова *trail* – волокти, тягати) – це **відеоролик**, що складається з коротких і зазвичай найбільш видовищних уривків фільму для його **анонсування** або **рекламування**.

Тепер пригадай, що таке анотація, адже раніше ти ґрунтовно ознайомився із цим медіажанром. Так, **анотація** (від латинського *annotatio* – зауваження, помітка) – це коротка характеристика змісту книжки, статті, наукового дослідження тощо.

А тепер свої знання про трейлери та анотації поєднай зі своїми уявленнями про рекламу та книгу. Що вийде? – Авжеж, **буктрейлер**, або *«книготяг»*, або, наприклад, *«книгопідйомник»*, або *«книгопросувач»*, або *«книгооголошення»*, або *«книговідеоанотація»* (це якби ми захотіли вигадати наше рідне слово замість буктрейлеру).

**Буктрейлер** (від англійських *book* – книга та *trailer* – тягач, причіп; відеоролик) – короткий відеоролик за мотивами книги, кліп за якоюсь книгою. Це така собі відеоанотація, відеоролик рекламно-презентаційного характеру, створений у форматі відеоанотації, що інформує про конкретний книжковий продукт, просуваючи та популяризуючи його на ринку.

# **Увага! Іменник** чоловічого роду *буктрейлер*, як і слово *трейлер* у значенні «відеоролик», **у формі родового відмінка однини** має закінчення *-у*: *Ми ще жодного разу не створювали буктрейлеру.*

Отже, метою створення буктрейлеру є спонукання **цільової аудиторії** до прочитання якоїсь книги. Його особливістю є те, що розповідь про книгу подається в образній, інтригувальній формі.

За формою **буктрейлер** як відеоролик є доволі **лаконічним**, **коротким** (до 3 хв.). У ньому зазвичай візуалізують **загальний зміст** книжки, репрезентуючи лише найважливіших **персонажів**, **найефектніші події чи особливості**. Дивлячись цей відеоролик, потенційні читачі й читачки мають **насолодитися й розважитися**, а це допоможе їх «піймати на гачок», привернути їхню увагу й сформувати бажання якнайшвидше (придбати) прочитати **рекламовану книжкову продукцію**.

**Буктрейлери** – це відносно **новий медіажанр**, адже для його появи й поширення необхідним був розвиток **мережі Інтернет**. Тому одні дослідники говорять, що перший буктрейлер з'явився у 2002 р., а інші вважають, що народився буктрейлер як жанр раніше – з відео, відзнятого в 1986 р. до книги «Дикий ліс» Дж. Фарріса. Хай там як, проте зараз більшість видавництв активно використовують цей жанр, щоб рекламувати свою продукцію серед потенційних читачів і читачок. Тож в інтернеті ти можеш знайти силу-силенну зразків буктрейлерів. Не забудь це зробити, щоб надихнутися для створення власних буктрейлерів за книгами, які тебе вразили.

Подивившись буктрейлери інших, ти зможеш помітити, що вони бувають різними.

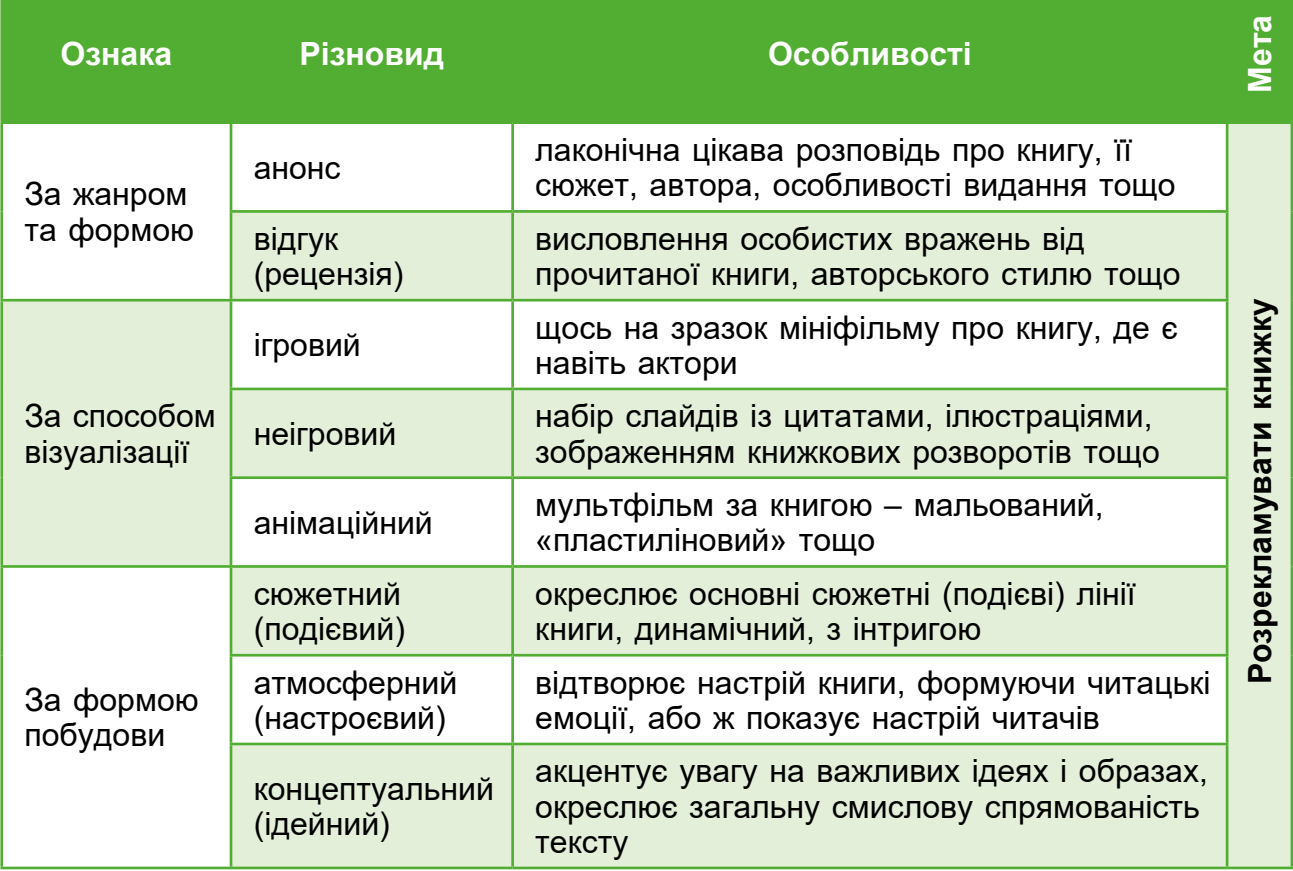

# **Які бувають буктрейлери?**

# **Як створити буктрейлер?**

1. Створіть **сценарій** до буктрейлеру (продумайте сюжет і напишіть текст). Важливо, щоб у ньому була **інтрига**, тобто щось, що зацікавлює, містить якусь недомовленість, таємницю. Сюжет сценарію має бути вибудуваний так, щоб читачеві неодмінно **захотілося дізнатися**, що ж буде далі. А дізнатися це можна, лише прочитавши книгу.

2. Доберіть до свого сценарію **картинки**, відскануйте **ілюстрації** з книги, зніміть **відео** з власною участю.

3. Запишіть **озвучений текст**, якщо це передбачено вашим сценарієм.

4. Заключний етап – **відеомонтаж**. Виріжте зайве, склейте вдалі фрагменти відео, додайте звукову доріжку (з цього питання краще проконсультуватися в дорослих). Тривалість вашого відеоролика не повинна перевищувати **3 хвилин**.

5. **Випробування якості** буктрейлеру на невеликій аудиторії. Доопрацювання свого продукту за потреби і **випуск покращеного варіанту** у широкий світ, щоб читачі, зважаючи на вашу думку, теж захотіли прочитати цю книжку.

## **Відеомонтаж**

Пригадай, що ти вже знаєш про **композицію** художнього твору і про те, як автор компонує безліч **сюжетних і позасюжетних компонентів**, щоб створити гармонійний твір. А себе бачиш, як ти компонуєш, наприклад, есе? Звісно, що, компонуючи якусь творчу роботу, людина щось **додає**, **дописує**, **домальовує**, а щось, навпаки, **видаляє**, **скорочує**, **обрізає**, **стирає** тощо.

Коли йдеться про підготовку **кінофільму, анімафільму, відеоролика** чи, наприклад, **трейлеру або аудіозапису**, автори цих творчих продуктів також проходять етап роботи над композицією. Цей етапі у роботі називають **монтаж**. Залежно від того, над чим працюють автори, розрізняють такі види монтажів, як **аудіомонтаж, фотомонтаж, радіомонтаж, відеомонтаж, кіномонтаж**.

Далі нас цікавитиме передусім такий вид творчої діяльності, як **відеомонтаж**. Однак перш ніж перейти до цього питання, зупинімося на слові «монтаж».

Слово «монтаж» є **багатозначним (полісемічним)**. Ось його три основні значення, зафіксовані в тлумачному словнику:

1. Складання та встановлювання різних машин, конструкцій, споруд і т. ін. за певними планами й кресленнями.

2. Укладання композицій з окремих предметів або їх частин, що підбирають за певною темою.

3. Добір і з'єднування окремих частин фільму, літературного або музичного твору і т. ін. в одне художнє та змістове ціле.

Саме слово *монтаж* (*montage*) є **запозиченням** із французької мови, у якій воно відоме з 1842 року в значенні «підняття, підйом, монтаж». А походить воно від французького *monter* – «підійматися, підіймати; складати, збирати» й пов'язане з латинським *montare* – «підійматися», утвореного від латинського *mons (montis)* – «гора». Зрозумівши походження цього слова, ти тепер, напевне, здогадуєшся, чому першим значенням слова «монтаж» в українській мові є саме «складання та встановлювання різних машин, конструкцій, споруд і т. ін. за певними планами й кресленнями».

До речі, «французькість» слова *монтаж*, ти можеш відчути, порівнявши його

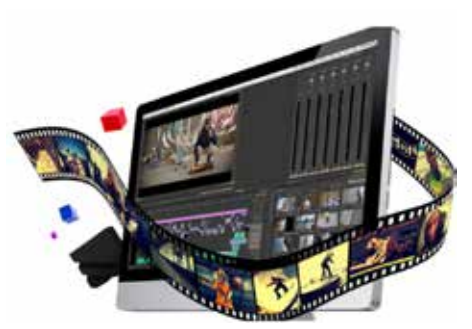

# Довідник

з іншими **запозиченнями** із цієї мови, наприклад, такими, як: **колаж** (*collage*), яке перекладається як «приклеювання»; **міраж** (*mirage*), яке є похідним від *mirer* – «захоплюватися, милуватися; дивуватися», що походить від латинського *mіrаri*, пов'язаного з *mіrus* – «чудовий». І навіть із таким словом, як **гараж**  (*garage*), що походить від дієслова *garer* – «поставити під прикриття, прибрати».

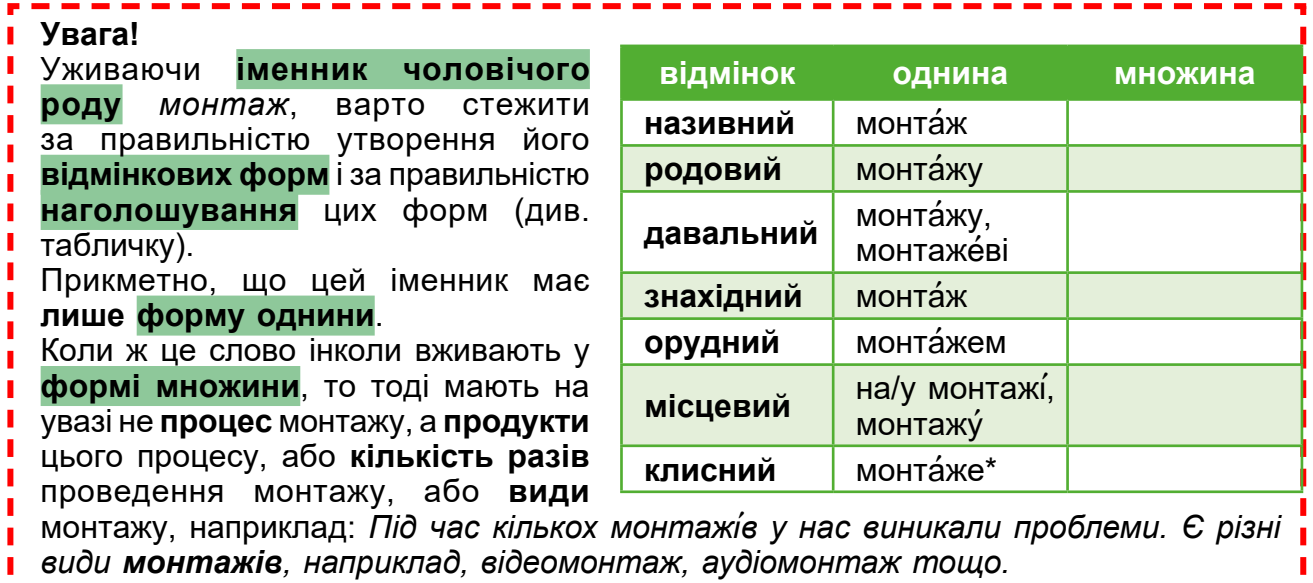

Різними видами монтажів займаються **особи**, яких ми називаємо такими іменниками:

- 1) **монтувальник / монтувальниця**  фахівець / фахівчиня із монтування; монтажник / монтажниця;
- 2) **монтажник / монтажниця**  1) фахівець / фахівчиня із монтажу (у 1 знач.). 2. рідко. те саме, що монтажер / монтажерка;
- 3) **монтер / монтерка**  монтувальник / монтувальниця машин та обладнання; монтажник (у 1 знач.);
- 4) **монтажер / монтажерка**  фахівець / фахівчиня із монтажу (у 3 знач.);

5) **монтажист / монтажистка** – те саме, що монтажер / монтажерка.

Як бачиш, є аж п'ять **спільнокореневих слів**, і, уживаючи кожне з них, треба брати до уваги, про який вид монтажу йдеться, тобто пригадувати одне з **трьох значень слова «монтаж»**, які було наведено вище.

# **Увага!**

Слова *монтувальник, монтер, монтажер, монтажист* є **паронімами**. Якщо якесь із цих слів ужити не в тому **контексті**, то виникне **лексична помилка**. Наприклад, у такому реченні, як *Монтер, готуючи фільм, зіпсував кілька кадрів* є помилка. У такому контексті правильно було вжити слова *монтажер* (найкраще), або *монтажист* чи *монтувальник*: *Монтажер, готуючи фільм, зіпсував кілька кадрів.* 

Тепер, коли ти добре розумієш, що таке монтаж і хто ним займається, перейдімо до нашого основного питання – питання відеомонтажу.

**Відеомонтаж** – це добір і об›єднання окремо знятих фрагментів відео, а також фото- чи текстових матеріалів (наприклад, титрів) у закінчений **відеоролик, кінострічку** тощо.

**Відеомонтаж** – це лише **один з етапів** створення **медіапродукту**. Наприклад, Сергій Буртовий, фахівець у галузі навчальних відеотехнологій, так візуалізує місце монтажу у «Формулі успіху».

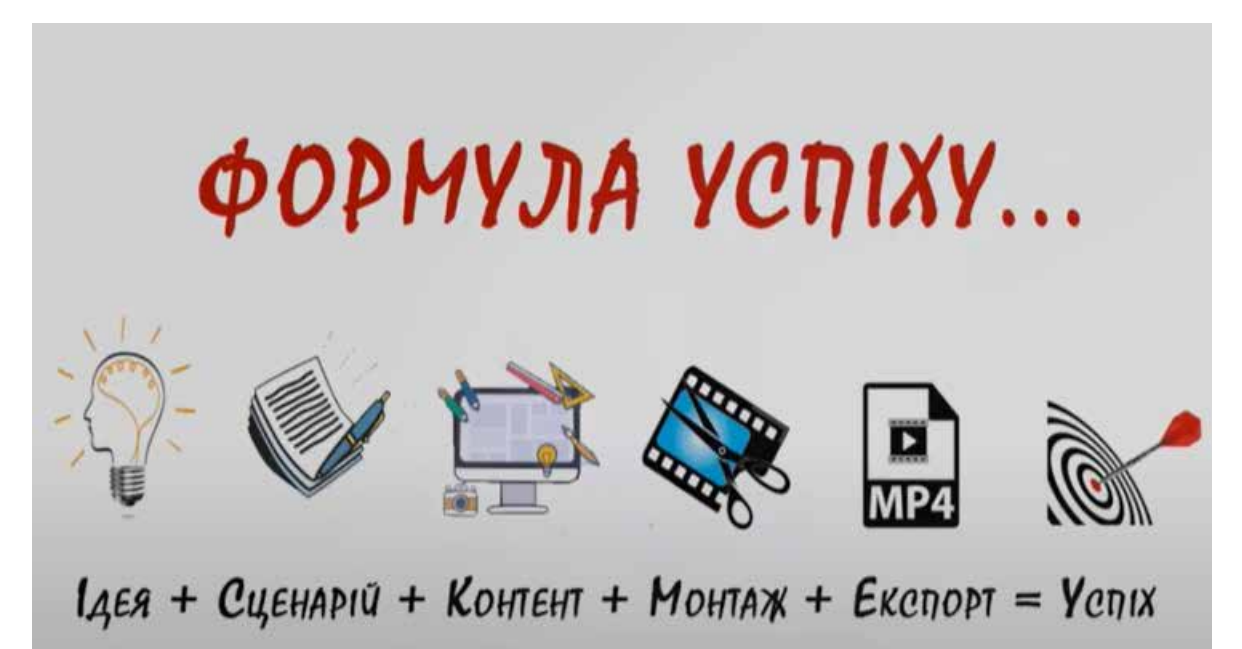

Сергій Буртовий чітко наголошує, що успіх можливий лише тоді, коли послідовно і якісно пройдені всі етапи процесу, тобто коли є гарна **ідея**, для якої створено **композиційно добрий сценарій** (із зазначенням послідовності компонентів (сюжетних і позасюжетних), із визначенням орієнтовного часу (таймінгу) відео тощо), **зібрано всі необхідні матеріали** для відеопроєкту (з власних відео- чи фотоархівів, із безкоштовних онлайн-ресурсів тощо) та чітко їх **структуровано в папці**  на комп'ютері.

Лише виконавши ці всі роботи, можна **переходити до відеомонтажу**. Це теж **багатокроковий процес**, у якому можна виділити такі етапи:

- □ імпорт потрібних матеріалів у відповідну програму, у якій буде проводитися монтаж;
- □ перегляд і відбір доречних (потрібних) матеріалів;
- □ чорновий монтаж;
- □ графічне оформлення матеріалу (титри, спецефекти тощо);
- □ чистовий монтаж;
- □ озвучування;
- □ корегування кольору;
- □ збереження готового продукту.

Раніше **відеомонтажем** могли займатися лише спеціально навчені фахівці (**відеомонтажери**), однак із розвитком **цифрових технологій** зараз майже кожен може поступово виробити стійкі вміння відеомонтажерської роботи, користуючись доступними в мережі Інтернет програмами монтажу, зокрема безкоштовними, та прослухавши якийсь із курсів з відеомонтажерської майстерності від досвідчених фахівців.

Звісно, найпростіший відеопродукт ти можеш створити навіть самостійно, якщо, наприклад, у тебе є смартфон із відповідним програмним забезпечення. Однак якщо ти хочеш отримати більш якісний і складніший продукт, то доведеться над цим попрацювати, сидячи за комп'ютером, а можливо, навіть звертаючись по допомогу до старших.

Якщо тебе й твоїх однокласників і однокласниць зацікавила ідея створення якогось власного відеоролика, для підготовки якого потрібно здійснити відеомонтаж, то можеш спочатку ознайомитися з переліком безкоштовних відеоредакторів, які можна використати для цього, за такими посиланнями:

- □ безкоштовні онлайн відеоредактори: **https://cutt.ly/vT7nmYV**;
- □ безкоштовні відеоредактори для монтажу відео онлайн: **https://cutt.ly/5T7nIBR**;
- □ підбірка програм для роботи з відео для тих, хто хоче створювати власний відеоконтент: **https://cutt.ly/UT7nXP4**.

Крім того, ти можеш прослухати поради Сергія Буртового щодо того, як треба здійснювати відеомонтаж, за посиланням **https://cutt.ly/0T7mx2d**.

Наостанок наголосимо на такому: звертаючись до будь-яких онлайнових продуктів, не забувай про необхідність дотримання **правил безпеки в цифровому середовищі**. У будь-якому випадку, коли немає певності, – порадься зі старшими!

# **Пролог**

Ти вже чудово знаєш, що таке **сюжет** і **композиція** та те, що в композиції є **позасюжетні компоненти** – **описи, відступи, екскурси, пролог, епілог** тощо. Тобто одним із позасюжетних компонентів є **пролог**.

**Пролог** (грецьке *πρόλογος* – передмова) – вступна, початкова частина твору, де **автор**:

- □ коротко розповідає про ті події, що відбувалися до подій, які будуть у сюжеті, **або**
- □ повідомляє читачам, чому він вирішив написати твір чи як збирав матеріали для свого твору, **або**
- □ створює настрій, пропонуючи якусь емоційну замальовку, від якої переходить до сюжету, тощо.

Прологи бувають не лише в **літературних** творах, а й у **музичних**, а ще слово «пролог» уживають і в інших значеннях. Саме тому в **тлумачному словнику** читаємо таке визначення: *пролог – вступна частина літературного або музичного твору; // Вступне слово актора, вступна арія співака перед початком вистави або сцена, що передує основній дії; // перен. Початок чого-небудь, вступ до чогось.*

### **Увага!**

**Іменник** чоловічого роду *пролог*, як і іменник *вступ*, у формі родового відмінка однини має закінчення *-у*: *У цьому творі немає прологу. У моєму творі, на жаль, немає вступу.*

Слово пролог має чимало **синонімів**, але кожен із них характеризується певними особливостями в **значенні**, а отже, і в **уживанні**, порівняй:

- $\Box$  ПРОЛО́Г (вступ до літературного або музичного твору);
- □ ПРЕАМБУЛА (вступ у законах, статтях, промовах);
- □ ВСТУП (початкова частина книжки, статті, музичного твору);
- □ ПЕРЕДМОВА, ПЕРЕДСЛОВО, ПЕРЕДНЄ СЛОВО, ПЕРЕДНІ УВАГИ (вступна частина, часто написана не автором, а кимось стороннім);
- □ ПРЕЛЮДІЯ (вступ переважно до музичного твору);
- $\Box$  УВЕРТЮРА (вступ до опери);
- □ ПРОПЕДЕВТИКА (вступ до курсу будь-якої науки);
- □ ЕКЗОРДІУМ (вступна частина промови).

Як бачиш, **пролог**, на відміну, наприклад, від **передмови**, завжди пише сам автор чи сама авторка. Передмови до книг часто пишуть інші люди – науковці, редактори тощо.

У **композиції літературного твору пролог** посідає **важливе місце**, оскільки готує читача до сприйняття основного змісту книги, так би мовити **«готує ґрунт»**  для правильного й емоційного розуміння наступних подій, про які йтиметься в сюжеті.

Пролог як **елемент композиції** був характерний ще давньогрецьким (античним) **трагедіям**. Тоді в пролозі актори пояснювали глядачам, що буде далі і як слід розуміти побачене далі (міф, легенду, що лягла в основу трагедії). Зараз у **театрах** не часто трапляються **п'єси** з прологами, а от у музичних творах, які можна почути в опері, – прологи не рідкість.

Сьогодні в літературних творах автори використовують прологи час від часу. Особливо ж авторам до вподоби писати **епілоги** – це позасюжетний елемент у кінці твору, де читачі часто довідуються, що ж трапилося з героями пізніше – через рік, два, десять, а то й через двадцять п'ять років.